# **[Lisez-moi V96 – mars 2021](https://www.impact-emploi-association.fr/2021/03/02/lisez-moi-v96-mars-2021/)**

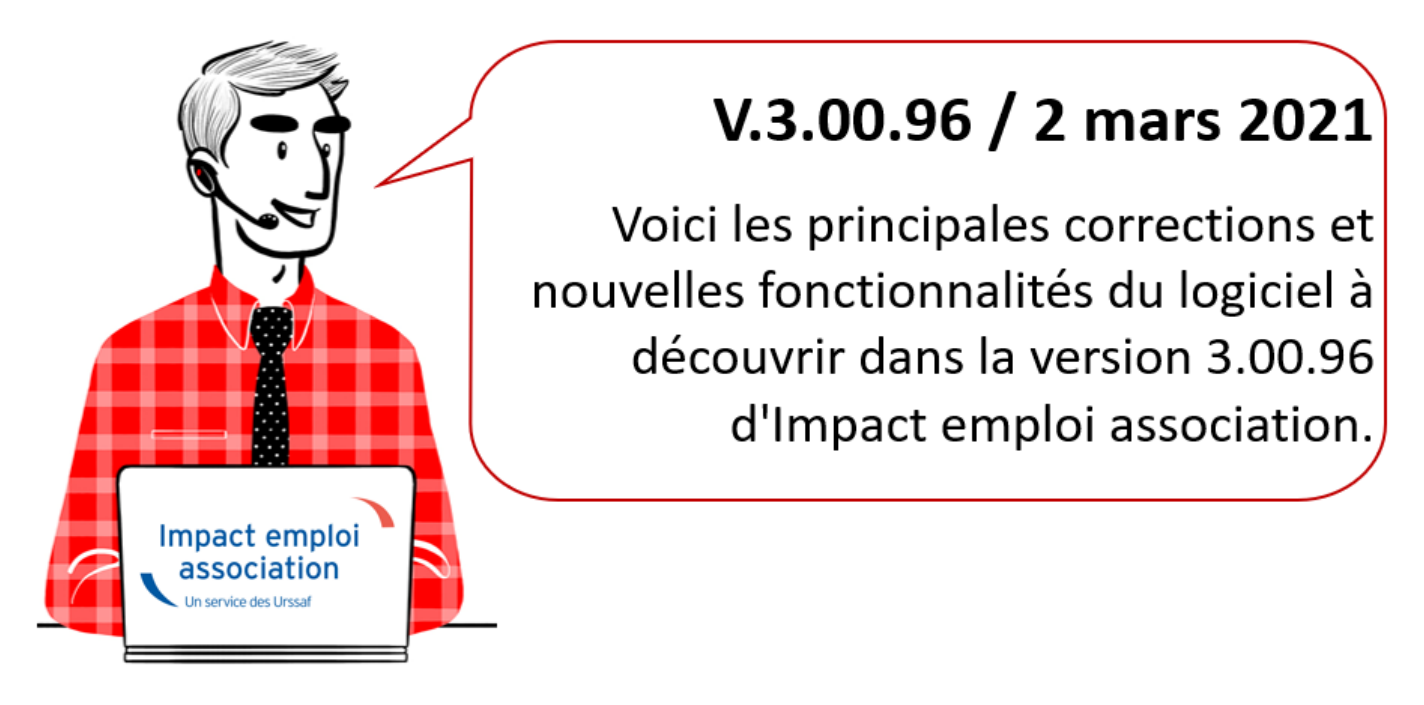

*Les informations contenues dans cette publication sont valables au moment de sa parution. Elles sont susceptibles d'évoluer en fonction de la législation. Nous vous conseillons de suivre régulièrement la rubrique du [Flash-Infos](https://www.impact-emploi-association.fr/), vecteur qui nous permet une communication réactive en fonction de l'actualité de la paie (si vous n'êtes toujours pas inscrits sur le [forum des tiers de](https://www.impact-emploi-association.fr/) [confiance](https://www.impact-emploi-association.fr/), veuillez trouver [ICI la marche à suivre pour obtenir vos](https://www.impact-emploi-association.fr/wp-content/uploads/2020/04/UR527_2019_06_Mop_impact_emploi_BN_PdL.pdf) [identifiants de connexion](https://www.impact-emploi-association.fr/wp-content/uploads/2020/04/UR527_2019_06_Mop_impact_emploi_BN_PdL.pdf)).*

## *– Sommaire –*

- **· [Informations importantes](#page--1-0)**
- [Déclaration Sociale Nominative](#page--1-0)
- [Paramétrage](#page--1-0)
- [Fiches à la une](#page--1-0)
- [Rappels](#page--1-0)

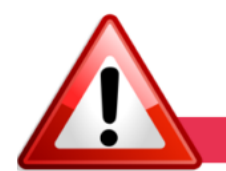

**INFORMATIONS IMPORTANTES** 

**► Téléchargement de la mise à jour**

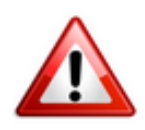

Merci de **fermer ou réduire toutes les fenêtres ouvertes sur votre poste de travail** *(fenêtre de messagerie, document PDF…)* **durant le téléchargement de la mise à jour** car certains messages d'installation apparaissent sous ces fenêtres et ne seront donc pas visibles.

**Au regard des conditions de travail actuelles** *(travail à distance…)***, il est possible que vous rencontriez des difficultés pour télécharger la mise à jour.**

**Si vous êtes dans ce cas, suivez [ce lien permettant de télécharger la version](https://impact-emploi.urssaf.fr/updates/version 3/MAJ20210303-1/MiseajourImpactEmploiv30096.exe) [à partir de votre navigateur internet.](https://impact-emploi.urssaf.fr/updates/version 3/MAJ20210303-1/MiseajourImpactEmploiv30096.exe)**

## **► Covid-19 : Annulation de cotisations et aide au paiement phase II**

**Pour accompagner les entreprises affectées par les mesures de restrictions d'activité décidées à l'automne,** l'article 9 de [la loi n° 2020-1576 de](https://www.legifrance.gouv.fr/jorf/id/JORFTEXT000042665307) [financement de la sécurité sociale du 14 décembre 2020](https://www.legifrance.gouv.fr/jorf/id/JORFTEXT000042665307) **a reconduit, en les adaptant, les mesures d'exonération de cotisations patronales et d'aide au paiement des cotisations sociales précédemment décidées** *(décret [n° 2021-75 du](https://www.legifrance.gouv.fr/jorf/id/JORFTEXT000043070140) [27 janvier 2021\)](https://www.legifrance.gouv.fr/jorf/id/JORFTEXT000043070140)*.

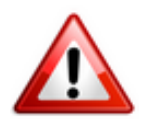

**Attention soyez vigilants aux modification apportées aux critères d'éligibilité, notamment la close d'interdiction d'accueil du public.**

-> Retrouvez **[le lien vers le webinaire détaillant ces nouvelles mesures](https://www.youtube.com/watch?v=JMSMvfn30qM)** ainsi que les informations délivrées sur le **[mini site spécialement dédié à ces](https://mesures-covid19.urssaf.fr/) [mesures](https://mesures-covid19.urssaf.fr/)** mis à votre disposition par l'Urssaf pour plus d'informations sur les entreprises éligibles au dispositif.

**Les développements livrés dans cette version vous permettent de déclarer les périodes d'emploi de septembre à décembre 2020.**

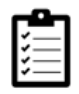

Retrouvez les **modalités d'application de ce dispositif dans votre logiciel** en consultant la fiche **[« COVID-19 / Annulation de cotisations et aide au](https://www.impact-emploi-association.fr/?p=7507) [paiement – phase II »](https://www.impact-emploi-association.fr/?p=7507)**.

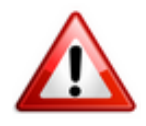

Nous précisons que l'**assistance d'Impact emploi n'est pas compétente pour répondre à vos interrogations concernant l'éligibilité de vos associations** aux mesures d'exonération.

**Si pour une structure, des doutes persistent** malgré les informations mises à votre disposition, nous vous invitons à **formuler une demande de rescrit social auprès de votre Urssaf** *([accessible ICI\)](https://www.urssaf.fr/portail/home/utile-et-pratique/le-rescrit-social/le-rescrit-social-cotisant/la-demande-de-rescrit.html)* et à **attendre l'échéance DSN d'avril 2021** pour effectuer votre déclaration.

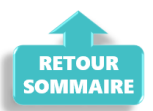

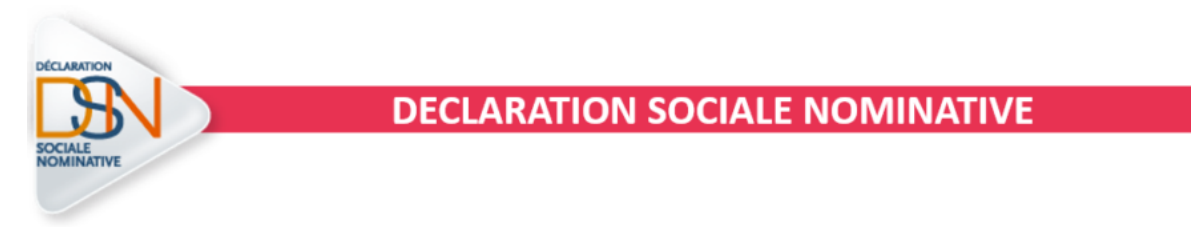

**► Message d'erreur DSN : Contactez l'assistance**

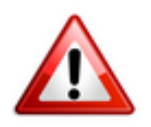

**Si lors de l'ouverture de la fiche employeur, au moment de générer votre DSN, le message suivant apparaît** -> **Contactez impérativement l'assistance et ne procédez pas au dépôt DSN :**

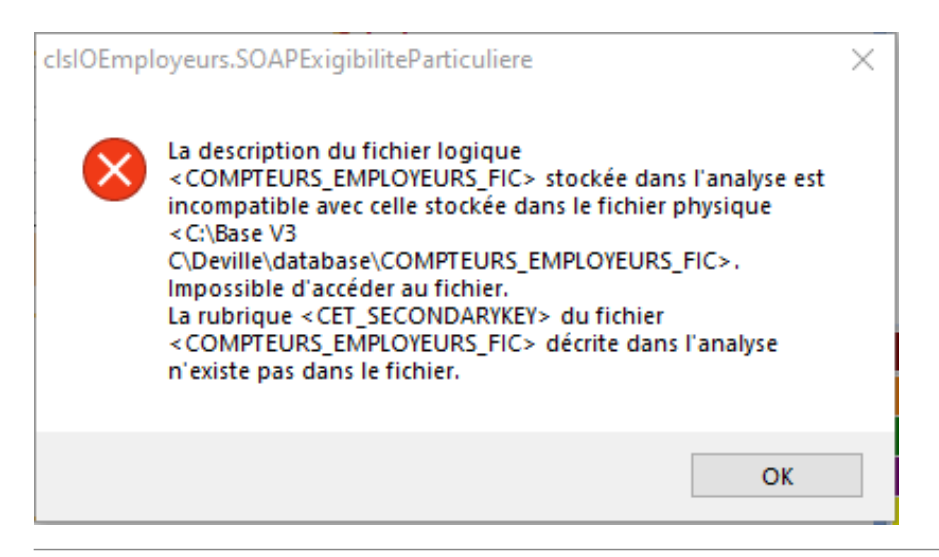

## **► Rapport diodes DSN : Nouvelle alerte**

Au moment de la génération de votre fichier DSN, **le rapport de l'état des diodes s'est enrichi d'une nouvelle alerte** :

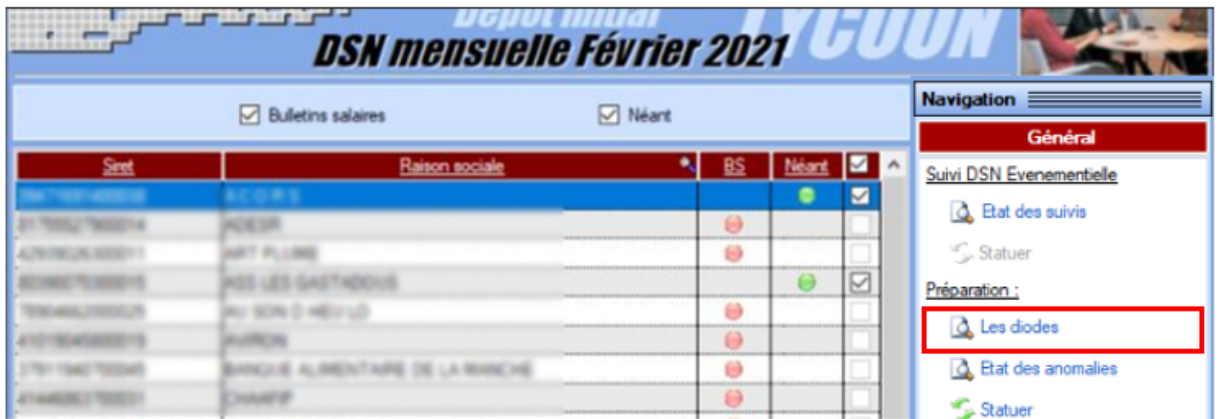

-> **Le message ci-dessous vous informe désormais qu'un bulletin doit être recalculé** *(car effectué sous une version antérieure du logiciel)* :

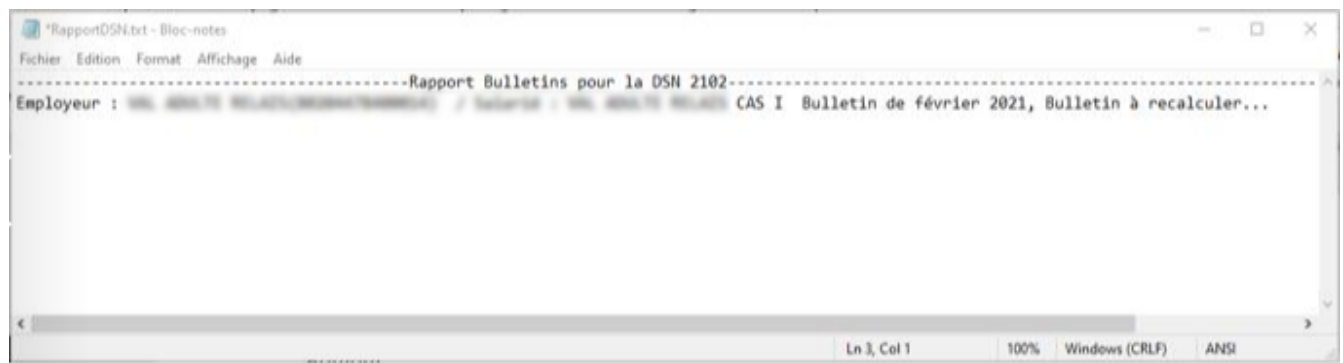

-> **Vous devez alors le recalculer sous la dernière version logicielle disponible.**

#### **► Nouveauté : les webinaires Impact emploi**

**Pour vous accompagner au mieux dans votre mission de tiers de confiance, l'équipe d'Impact emploi association se mobilise et vous propose « Les webinaires Impact emploi ».**

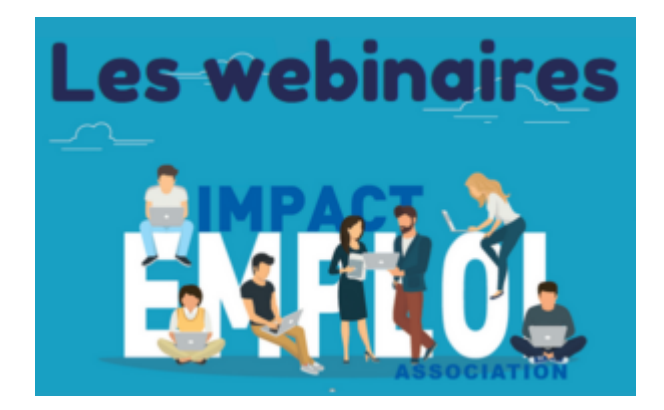

**Ces réunions interactives sont l'occasion de vous présenter une fonctionnalité du logiciel en vidéo et en direct !**

**Lors de ces rendez-vous, vous avez la possibilité d'échanger sur le sujet du jour avec l'équipe technique et de poser vos questions en temps réel avec la** **fonctionnalité du tchat.**

**Le premier webinaire sur le sujet du module DSN « Régularisation de bulletins » a été diffusé le 18 février dernier.**

**Si vous n'avez pas pu y assister, le replay est disponible dans la nouvelle rubrique** *« Webinaires »* **du site** *[\(accès direct ICI\)](https://www.impact-emploi-association.fr/category/webinaires/)* **:**

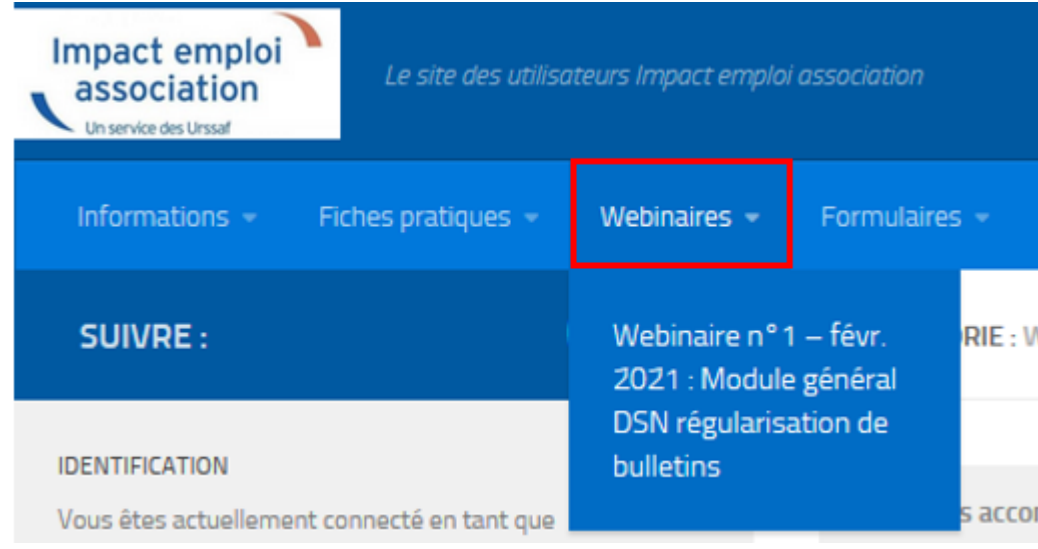

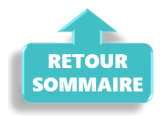

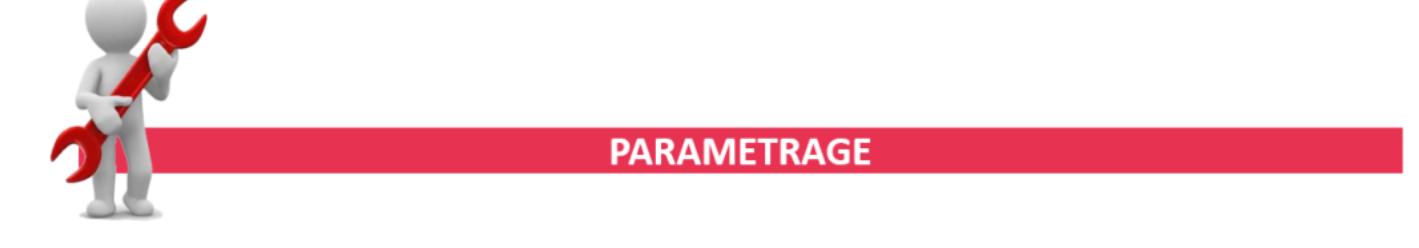

#### **► Rappel sauvegardes et restaurations**

Si vous êtes de retour en situation de télétravail, **pensez à revoir vos scripts de sauvegarde** *(vous avez peut-être changé de répertoire ou reporté certaines sauvegardes)*.

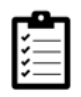

Retrouvez si besoin la fiche pratique *[« Sauvegardes et restaurations«](https://www.impact-emploi-association.fr/2019/03/13/sauvegardes-et-restaurations/)* , ainsi que la fiche *[« Sauvegarde des bases de données – Anomalies »](https://www.impact-emploi-association.fr/2020/04/21/sauvegardes-bases-anomalies/)*.

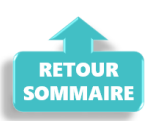

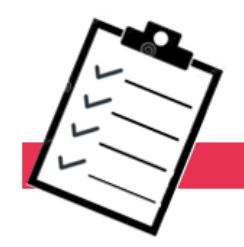

## **FICHES A LA UNE!**

Retrouvez dans cette rubrique **les fiches pratiques à la une suivant l'actualité paie**, ainsi que les **nouvelles fiches mises à votre disposition** :

- **[Procédure d'installation de l'outil DSN-Val](https://www.impact-emploi-association.fr/2019/05/16/outil-de-controle-dsn-val/)**
- **[COVID-19 Activité partielle / Chômage partiel](https://www.impact-emploi-association.fr/2020/03/17/chomage-partiel/)**
- **[COVID-19 Annulation de cotisations et aide au paiement phase II](https://www.impact-emploi-association.fr/2021/02/26/covid-19-annulation-de-cotisations-et-aide-au-paiement-phase-ii/)**
- **[Aide au remplissage](https://www.impact-emploi-association.fr/2021/01/22/aide-au-remplissage-formation-professionnelle/)** *[« Formation Professionnelle »](https://www.impact-emploi-association.fr/2021/01/22/aide-au-remplissage-formation-professionnelle/)*
- **[Édition du formulaire](https://www.impact-emploi-association.fr/2019/02/06/editer-le-formulaire-taxe-sur-les-salaires/)** *[« Taxe sur les salaires »](https://www.impact-emploi-association.fr/2019/02/06/editer-le-formulaire-taxe-sur-les-salaires/)*
- **[Édition du formulaire](https://www.impact-emploi-association.fr/2021/01/22/acces-au-formulaire-dra-artistes/)** *[« DRA Artistes »](https://www.impact-emploi-association.fr/2021/01/22/acces-au-formulaire-dra-artistes/)*
- **[DSN : Module général DSN](https://www.impact-emploi-association.fr/2020/06/17/module-regularisation-activite-partielle/)** *[« Régularisation de bulletins »](https://www.impact-emploi-association.fr/2020/06/17/module-regularisation-activite-partielle/)*
- **[Bulletin de salaire : Onglet](https://www.impact-emploi-association.fr/2020/11/18/onglet-regularisation-de-cotisations/)** *[« Régularisation de cotisations »](https://www.impact-emploi-association.fr/2020/11/18/onglet-regularisation-de-cotisations/)*
- **[Sauvegarde base de données Anomalies](https://www.impact-emploi-association.fr/2020/04/21/sauvegardes-bases-anomalies/)**
- **[Utiliser Impact emploi en télétravail](https://www.impact-emploi-association.fr/2020/03/13/teletravailler-avec-impact-emploi-association/)**

**Pour accéder à l'ensemble des fiches pratiques du logiciel**, **[c'est ICI](https://www.impact-emploi-association.fr/category/fiches-pratiques/)** ! N'hésitez pas à vous servir de l'outil **recherche par mots clés** pour trouver une fiche spécifique :

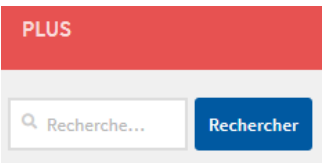

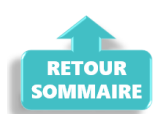

**RAPPELS** 

**► Nouvelle version DSN-Val 2021 à installer**

Afin d'être en **conformité avec la norme DSN 2021**, une **nouvelle version de votre outil de contrôle DSN-Val** est **à installer** sur votre poste de travail.

**La dernière version de DSN-Val est la 2021.1.12 uniquement disponible en version 64 bits** :

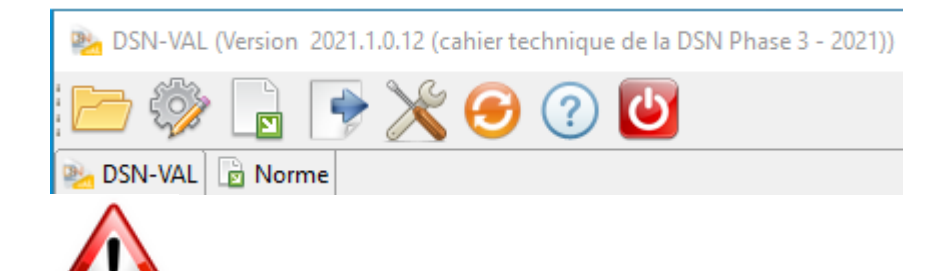

**Attention ! Il ne suffit pas de mettre à jour l'outil de contrôle via le bouton orange de la barre d'outils comme habituellement lors des livraisons de versions.**

**Si vous ne l'avez pas encore fait, vous devez télécharger la version DSN-Val 2021.1 à partir du** *[portail DSN](http://www.dsn-info.fr/)***.**

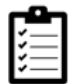

Si besoin, retrouvez **[ICI la procédure d'installation et d'utilisation de](https://www.impact-emploi-association.fr/2019/05/16/outil-de-controle-dsn-val/) [votre outils de contrôle DSN.](https://www.impact-emploi-association.fr/2019/05/16/outil-de-controle-dsn-val/)**

**► Comment joindre l'assistance ?**

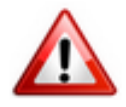

En cette **période de télétravail conseillé**, certains d'entre vous ne sont **pas présents dans vos structures habituelles**.

Lors de vos demandes d'assistance, **n'oubliez pas de communiquer un contact téléphonique autre afin que l'équipe technique puisse vous joindre**.

Nous vous remercions de votre compréhension.

Pour toute **demande de régularisation DSN**, merci d'utiliser le formulaire *[« Fiche-navette – Régularisation DSN »](https://www.impact-emploi-association.fr/formulaires/fiche-navette-regularisation-dsn/)*.

Toute demande de régularisation passant par l'adresse mail habituelle de l'assistance ne sera pas prise en compte par les techniciens.

Pour toute autre demande, l**'unique adresse est : [impact-emploi](https://impact-emploi-association.fr/impact-emploi-association@urssaf.fr)[association@urssaf.fr](https://impact-emploi-association.fr/impact-emploi-association@urssaf.fr)**.

Pour une meilleure prise en charge de vos demandes, **merci d'indiquer un objet** ainsi que vos **coordonnées** dans le corps du message.

Un **accusé réception** vous informera de la prise en compte de votre demande. Le délai de traitement des demandes pouvant varier selon la charge de

l'assistance, **merci de ne pas réitérer l'envoi d'un même message** afin d'éviter les doublons et la surcharge de la boîte de réception.

L'équipe Impact emploi vous remercie !

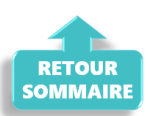